## Lab7 Part1 Functions

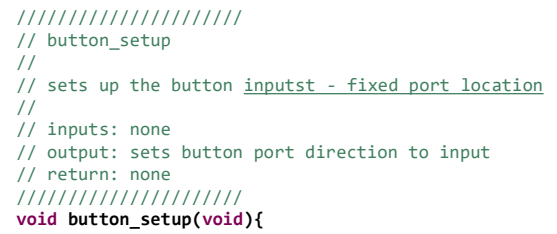

////////////////////// // led\_setup // // sets up the LED output - fixed port location // // inputs: none // output: sets LED port direction to output // return: none ////////////////////// **void led\_setup(void){**

////////////////////////////////// // check\_pin // // uses a debounce algorithm to read a pin // // inputs: pointer to store pin value, pointer to the pin register, bit mask // output: modifies the pin value pointer to match pin value 0 or 1 // return: none /////////////////////////////////// **void check\_pin(int\* pin\_val\_ptr, const volatile uint8\_t\* pin\_reg, uint8\_t pin\_mask){**

## ///////////////////////////////// // pin change // // checks to see if the pin has changed // // inputs: the current pin value, pointer to old pin value, pointer to pin changed variable // outputs: if the current pin value is different than the old pin value, updates // the old pin value pointer and sets the pin changed pointer value to 1 // if the current pin value is the same as the old pin value, leaves // the old pin value pointer the same and sets the pin changed pointer value to  $\alpha$ // return: none /////////////////////////////////// **void pin\_change(int pin\_val, int\* pin\_old\_ptr, int\* pin\_changed\_ptr){**

## /////////////////////////////// // update\_count // // updates the count on falling pin changes // // inputs: pointer to the count, pin1 value, pin1 changed value, pin2 value, pin2 changed value // outputs: increments count pointer if pin1 changed and is currently 0 // sets the count pointer to 0 if pin2 changed and pin2 is currently 0 // return: none ///////////////////////////////// **void update\_count(int\* cnt, int pin1\_val, int pin1\_changed, int pin2\_val, int pin2\_changed){**

////////////////////////// // led out // // shifts a 1 across the LED bar by count amount // // inputs: pin register pinter, count // output: changes LEDs via pin change pointer // return: none /////////////////////// **void led\_out(volatile uint8\_t\* pin\_reg, int count){**